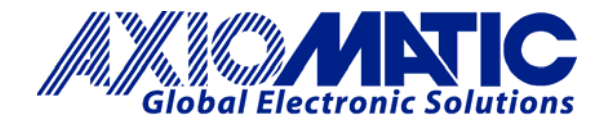

# **TECHNICAL DATASHEET #TDAX070502 AXIOMATIC ELECTRONIC ASSISTANT CONFIGURATION KIT**

for Axiomatic SAE J1939 Controllers **P/N: AX070502**

The **Axiomatic Electronic Assistant** is a software configuration tool that runs on the *Windows®* operating system and is connected to a J1939 bus via an USB to CAN converter, AX070501. Upon being connected to the bus, the Axiomatic EA will find all Electronic Control Units (ECU) on the bus and recognize those manufactured by Axiomatic. Using this tool, a user can quickly configure an Axiomatic ECU for the desired performance over a wide variety of applications. Axiomatic **CAN Assistant – Scope** software monitors CAN messages in a text format and is able to send single frames to the CAN bus. It is useful for PC-based debugging of J1939, CANopen® or proprietary networked devices. The **CAN Assistant – Visual**  software presents J1939 data in a graphic and user-friendly text format. The Axiomatic **USB-CAN Converter** includes a Software Development Kit (SDK). The SDK is designed to allow independent software developers and system integrators to use Axiomatic USB-CAN Converter hardware, in their own applications. *The Axiomatic USB-CAN Converter*, is a

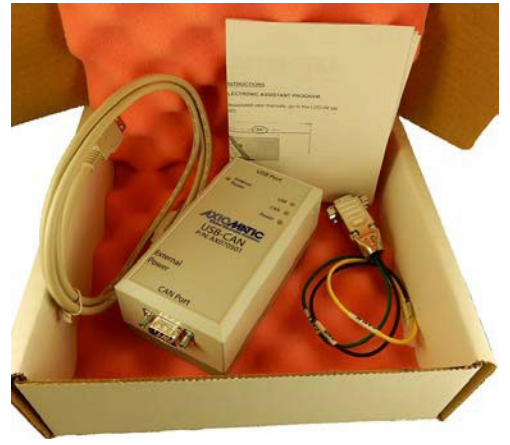

communication module designed to provide an interface between a PC and a generic CAN bus. The converter is plugged one side to a full-speed USB PC port with a standard USB A to B cable and the other side to a CAN bus through a DB9 CAN connector.

#### **An EXAMPLE of an installation with the Axiomatic Protocol Converter is shown below.**

The Protocol Converter (blue device) is powered during configuration via the Axiomatic Electronic Assistant. The 120 Ohm resistor is installed in the CAN line.

The latest Axiomatic EA software was downloaded onto the PC. For any questions, please contact [support@axiomatic.com.](mailto:support@axiomatic.com)

### **Ordering Part Number: AX070502**

The AX070502 Configuration KIT includes the following:

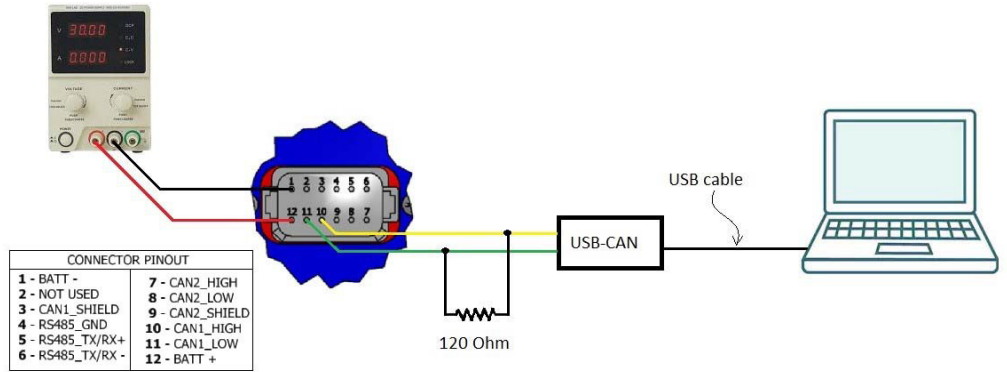

USB-CAN Converter

1 ft. (0.3 m) USB Cable P/N: CBL-USB-AB-MM-1.5

12 in. (30 cm) CAN Cable with female DB-9 P/N: CAB-AX070501

Installation Instructions to download the Axiomatic Electronic Assistant software; Axiomatic EA & USB-CAN User Manual UMAX07050X; USB-CAN drivers & documentation; CAN Assistant (Scope and Visual) software & documentation; and the SDK Software Development Kit from the Axiomatic website (www.axiomatic.com).

Axiomatic Technologies Oy Höytämöntie 6 33880 LEMPÄÄLÄ, Finland Tel. +358 103 375 750 salesfinland@axiomatic.com www.axiomatic.fi

Axiomatic Technologies Corporation 1445 Courtneypark Dr. E. Mississauga, ON Canada L5T 2E3 Tel. 1905 602 9270 sales@axiomatic.com www.axiomatic.com

## **Technical Specifications:**

*Specifications are indicative and subject to change. Actual performance will vary depending on the application and operating*  conditions. Users should satisfy themselves that the product is suitable for use in the intended application. All our products carry a limited warranty against defects in material and workmanship. Please refer to our Warranty, Application Approvals/Limitations and *Return Materials Process as described on [https://www.axiomatic.com/service/.](https://www.axiomatic.com/service/)* 

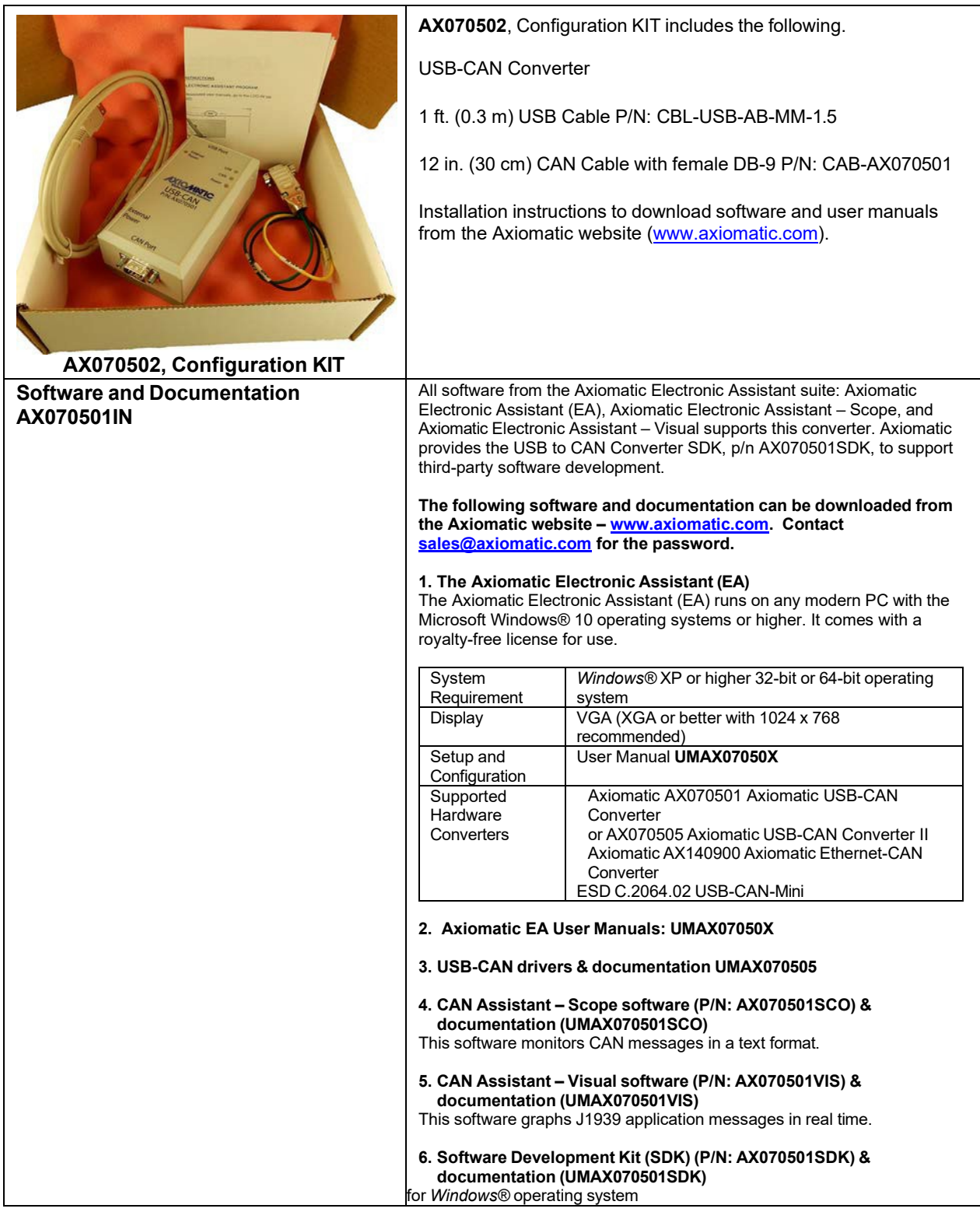

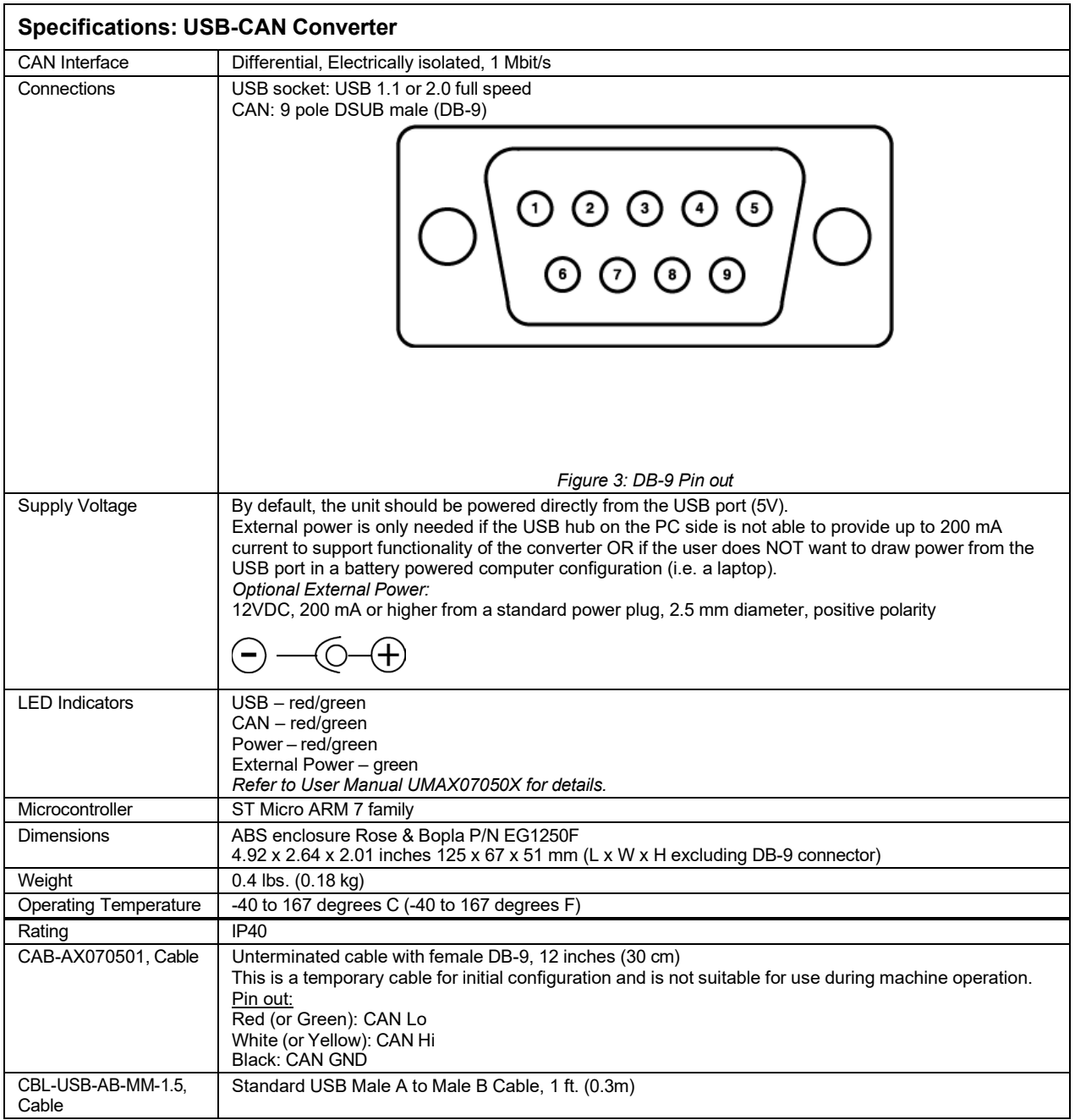

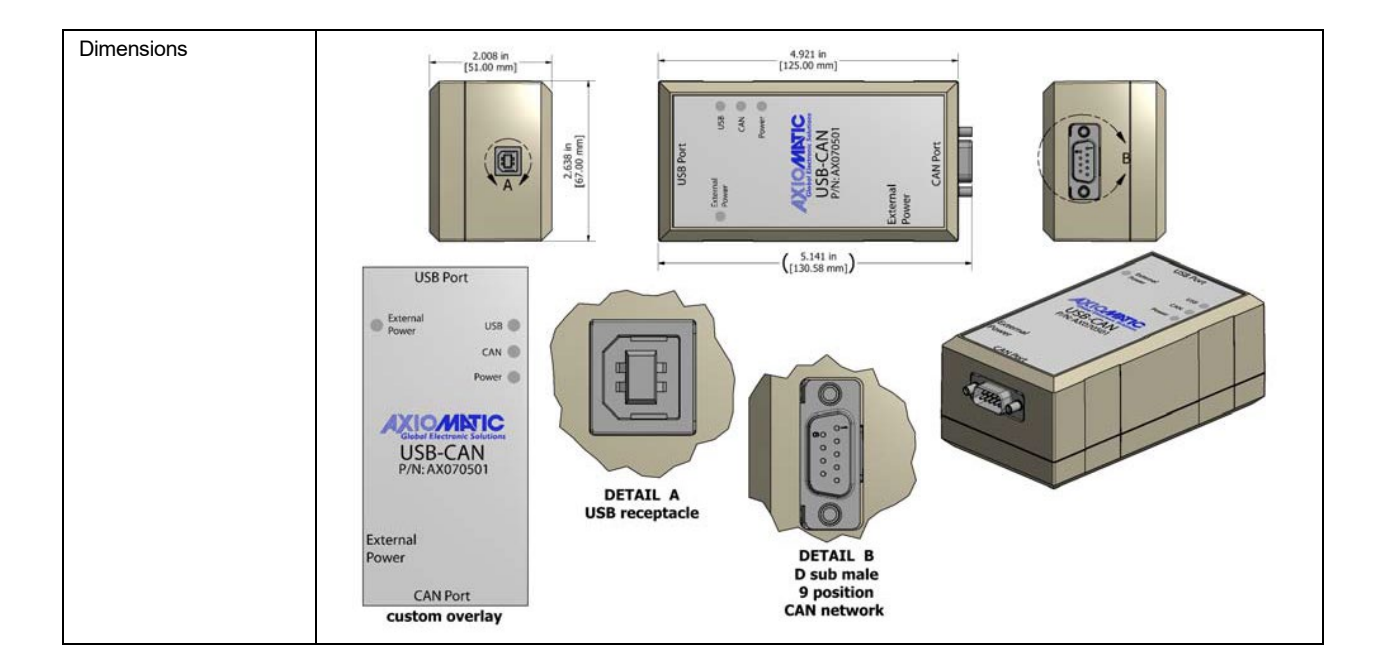

 **For more details on installation and use, refer to the user manual, UMAX07050X. Figures 2.1 and 2.2. They are shown below for information only. All details are in the user manual.**

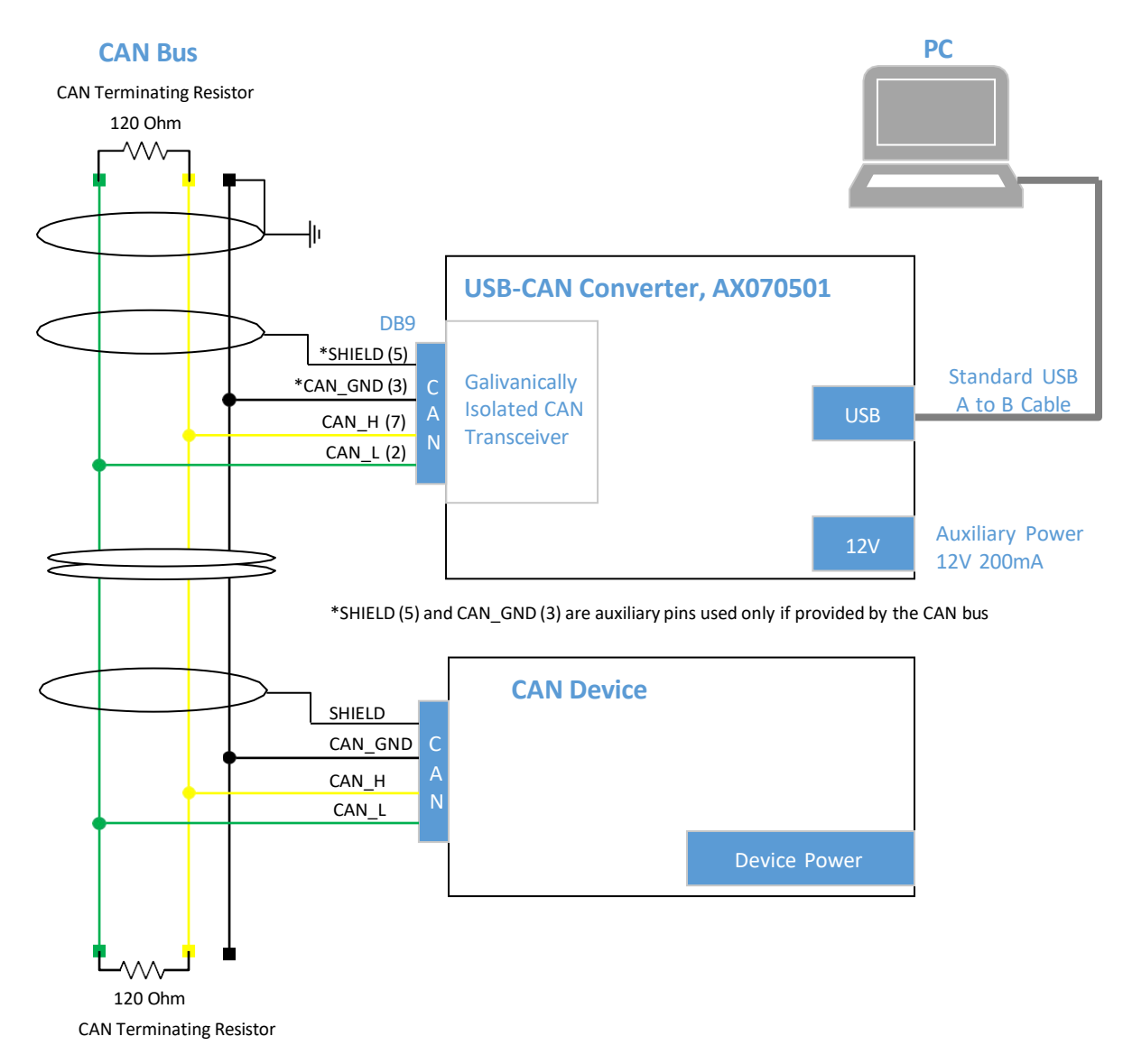

### **Figure 0-1. Connecting Axiomatic USB-CAN Converter to CAN Bus (from UMAX07050X)**

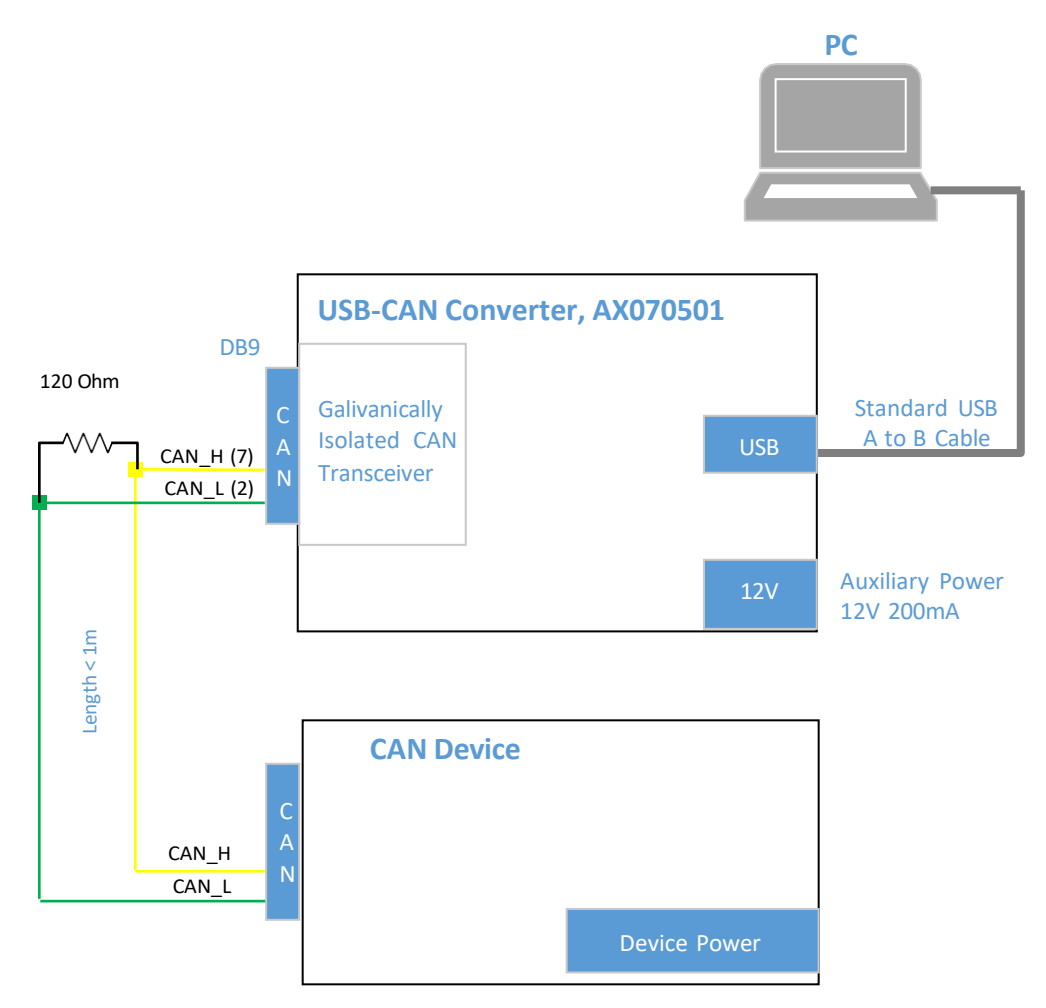

### **Figure 0-2. Connecting Axiomatic USB-CAN Converter to CAN Device on the Bench (from UMAX07050X)**

CANopen® is a registered community trademark of CAN in Automation e.V.

Form: TDAX070502-07/04/23